УДК 504.3.054:004.9

# КОНЦЕПЦІЯ ЗАСТОСУВАННЯ ГЕОІНФОРМАЦІЙНИХ ТЕХНОЛОГІЙ У МОНІТОРИНГУ ПОВІТРЯ ЧЕРНІГІВСЬКОЇ ОБЛАСТІ

В. Зацерковний, С. Кривоберець, Ю. Сімакін

Чернігівський державний інститут економіки та управління

Ключові слова: атмосферне повітря (АП), геоінформаційні технології (ГІТ), моніторинг, навколишнє природне середовище (НПС).

#### Актуальність проблеми

У 1990 р. Верховна Рада оголосила Україну зоною екологічного лиха. Через 14 років уряд в Стратегії економічного та соціального розвитку України (2004-2015) охарактеризував екологічну ситуацію на території України як кризову. Оскільки національна екологічна політика була і залишається неефективною та не забезпечує охорони навколишнього природного середовища від забруднення, збереження необхідної площі територій в природному стані і раціонального використання природних ресурсів, то сучасний стан довкілля та пов'язаного з цим чинника здоров'я населення вже становить загрозу національній безпеці України [1].

Серед низки екологічних проблем, притаманних Україні, однією з найваждивіших є моніторинг атмосферного повітря, оцінка внесення в атмосферу або виникнення в ній нових, нехарактерних для неї фізичних, хімічних, біологічних речовин та перевищення природного рівня концентрацій забруднювальних і отруйних речовин, контроль за станом джерел викидів, розроблення управлінських рішень щодо покращення екологічної ситуації та прогнозування станів навколишнього природного середовища (НПС).

Практична реалізація різних аспектів вирішення перерахованих проблем вимагає застосування певних інформаційних технологій, чільне місце серед яких займають геоінформаційні системи (ГІС), геоінформаційні технології (ГІТ) та дані дистанційного зондування (ДДЗ). Доступність цифрових даних (як картографічних, так і ДДЗ) на регіони України свідчить про те, що завдання екологічного управління можна вирішити за допомогою ГІС: нормування, контролю, експертизи, моніторингу тощо [2].

Математичні моделі поширення промислового забруднення в атмосфері, поверхневих водах та ґрунтах досліджено у багатьох роботах українських вчених, зокрема В.І. Дейнеки, М.З. Згуровського, В.В. Скопецького. Загальних питань методології моделювання, глобальних моделей та їх концепцій стосуються праці А.А. Дородніцина, Н.Н. Моісєєва, Ю.М. Свірежева та інших. У цій роботі розвинено їхні ідеї щодо створення регіональної моніторингової системи забруднення атмосферного повітря на базі ArcGIS, яка дає змогу здійснювати безперервний екологічний моніторинг, візуалізацію інформації, та розв'язувати актуальні задачі природоохоронного захисту.

Актуальність і невідкладність вирішення проблеми моніторингових досліджень стану атмосферного повітря полягає в тому, що в країні є декілька віломчих спостережних систем за станом ловкілля. але вони не інтегровані в єдиний комплекс і не можуть ефективно виконувати узагальнювальну функцію оцінювання стану і рівня використання природних ресурсів, прогнозувати зміни і розробляти рекомендації для прийняття управлінських рішень щодо оптимізації господарської діяльності, природокористування і стану довкілля. Питання збереження чистого повітря не може досліджуватись без інтегрованого аналізу стану усієї території і повинно входити до заходів збереження природно-заповідних територій, біорізноманіття та екологічної мережі тощо.

Метою роботи є створення системи моніторингу стану атмосферного повітря, екологічного стану територій, реляційної бази даних за допомогою ГІТ та висвітлення пов'язаних з цим проблем.

### Результати дослідження та їх аналіз

Під час антропогенної діяльності людини відбувається забруднення атмосфери, що призводить до зміни хімічного складу атмосферного повітря. Забруднюється атмосфера також і природним шляхом: вулканічні гази, природний пил, спори грибів, мікроорганізми, пилок рослин тощо.

В Україні державний моніторинг навколишнього природного середовища здійснює мережа галузеворозгалужених організацій, які здійснюють виміри в різних точках за різними параметрами [4]. У ході моніторингу отримують первинні та узагальнені дані про стан довкілля на певній території, оцінюють рівні його забруднення, ступінь придатності середовища для життєдіяльності людей, на основі чого прогнозують і розробляють управлінські природоохоронні рішення [3]. З'ясувавши наявний та прогнозований рівні забруднення атмосферного повітря, оцінюють зміни концентрацій домішок у просторі й часі, розробляють схеми розміщення постійних (стаціонарних) постів спостереження на території дослідження, програми їх роботи. Пост спостереження може надавати інформацію про загальний стан повітряного басейну (якщо він перебуває поза зоною впливу окремих джерел викидів) і контролювати джерела викидів (якщо вони містяться у зоні впливу джерел викидів). Пріоритетними для їх розміщення є житлові райони з найбільшою щільністю населення, де можливе перевищення встановлених граничнодопустимих концентрацій (ГДК). Однак ГДК не є ефективним критерієм, оскільки встановлюються, по-перше, коли дія різних концентрацій одного забруднювача досліджується на фоні підтримки на постійному рівні концентрацій усіх інших факторів, по-друге, дія

окремих забруднювачів досліджується ізольовано, тоді як в реальному житті відзначається комбінований вплив багатьох факторів, по-третє, дію окремих забруднювачів зазвичай вивчають у лабораторії на певних видах біоти, виокремлених з природного оточення. Крім того, ГДК приймають за єдині нормативи для адміністративних утворень, тимчасом як дія забруднювальних речовин залежить від специфічних фонових, кліматичних, господарських та багатьох інших характеристик конкретного регіону. Внаслідок цього використання єдиних ГДК у районах з різними екологічними умовами в реальній практиці не є раціональним, тому треба розробити ефективніші критерії.

Крім того, є серйозні розбіжності в оцінці критеріїв забруднення, використовуваних в європейській спільноті і в Україні [1], що істотно ускладнює порівняння стану повітря в різних регіонах Європи і унеможливлює оцінювання ефективності заходів, спрямованих на очищення повітря. Неефективність моніторингу проявляється і в дублюванні частини результатів, а певна кількість параметрів, необхідних для оцінювання стану середовища або інтегральної оцінки території, взагалі просто не відстежується. Звести сукупно результати такого моніторингу досить складно: для початку потрібно уніфікувати його інструментарій, набори контрольованих параметрів і ряди їх стандартних значень, а потім розмежувати доступ, надаючи конкретним організаціям можливість поповнювати базу спостережень тільки в сфері їх компетенції. Паралельно з цією роботою необхідно сформувати зведену базу спостережень, забезпечити можливість її комплексного аналізу й унеможливити несанкціоновану зміну будь-яких даних тощо [1].

З урахуванням зазначеного є всі підстави вважати існуючу державну систему пілготовки екологічної інформації для прийняття управлінських рішень недостатньо ефективною. Щоб створити ефективну систему моніторингу атмосферного повітря, необхілно сформувати принципово нові підходи і погляди на проблеми соціально-економічного розвитку і використання ресурсів навколишнього природного середовища, зокрема повітря. Вони повинні відповідати сучасному етапу соціальних відносин, економічних взаємозв'язків та сучасному розвитку інформаційних технологій.

ГІС можуть інтегрувати дані з різних джерел (бази даних, ДЗЗ, дані метеослужби, Інтернет тощо) [5]. Крім того, ГІС дають змогу створювати карти розподілу атмосферних забруднень, простежувати зміну їх динаміки залежно від температури, тиску, швидкості вітру, повітряних течій тощо. Інструментарій ГІС не тільки забезпечує уведення інформації, але й надає можливість розрахунків допоміжних показників, котрі характеризують динаміку зміни екологічного стану довкілля як за окремими точковими об'єктами, так і по регіону загалом, побудову рейтингових оцінок, що вілображують реальний стан довкілля, тошо.

Оскільки інформація, використовувана для моніторингу атмосферного повітря, має просторово розподілений характер, то для розроблення технологій уведення, збереження, переробки, аналізу і візуалізації цієї важливої інформації доцільно застосовувати ГІС і реляційні бази даних, котрі можуть зробити значний внесок у вдосконалення моніторингу навколишнього природного середовища (НПС) взагалі, а атмосферного повітря зокрема, забезпечуючи наочну основу для аналізу.

Застосовуючи ГІТ в моніторингу атмосферного повітря, можна стежити за станом довкілля (НПС), прогнозувати виникнення надзвичайних екологічних ситуацій та інформувати населення про поточний екологічний стан НПС, динаміку його змін, джерела забруднення, розміщення відходів, характер впливу екологічних факторів на здоров'я людей, забезпечивши вільний доступ до екологічної інформації.

Функціональна схема ГІС моніторингу атмосферного повітря повинна складатись з чотирьох основних підсистем (рис.1):

1. Підсистема ДЗЗ. Забезпечується збір, обробка та аналіз даних ДЗЗ (радіолокаційне випромінювання, температура поверхні, хмарний покрив, вітер, опади тощо).

2. Підсистема збору підсупутникових вимірів. Здійснюється збір даних і супутньої інформації (вітер, хвилі, повітряні та морські течії, параметри забруднювальних речовин тощо). На основі отриманої інформації будуються реляційні бази даних, котрі містять оперативні і ретроспективні дані про стан атмосферного повітря.

3. Система інтеграції даних. Основою підсистеми є ГІС, яка у сукупності з модулем класифікації здійснює інтеграцію всіх інших даних та надає можливість візуалізації забруднень атмосферного повітря.

4. Підсистема архівування і збереження даних. Тут відбувається збереження і архівування інформації, потрібної для розв'язання різноманітних задач, таких як моделювання сценаріїв та отримання статистичних віломостей про забруднення атмосферного повітря.

Створювана ГІС характеризується багатоцільовим характером, функціональною надлишковістю, багатоваріантною реалізацією функцій, наявністю просторово розподіленої мережі обміну даними, гнучкими технологіями управління.

Під час створення пілотного проекту системи моніторингу Чернігівської області застосування ГІТ для моніторингу атмосферного повітря цикл робіт зводиться насамперед до інвентаризації джерел забруднення атмосферного повітря, моделювання та відображення рівнів забруднення, визначення зон з найбільшими концентраціями, територій ризиків для здоров'я населення, обчислення буферних зон тощо.

Автори розробили картограму, що характеризує сумарну забрудненість атмосферного повітря (рис. 2).

Незадовільний стан атмосферного повітря регіонів зумовлений недотриманням підприємствами технологічного режиму експлуатації пилогазоочисного устаткування, невиконанням у встановлені терміни заходів шоло зниження обсягів викилів до нормативного рівня; низькими темпами впровадження сучасних технологій очищення викидів; відсутністю ефективного очищення викидів підприємств від газоподібних домішок; відсутністю нормативних санітарно-захисних зон між промисловими і житловими районами.

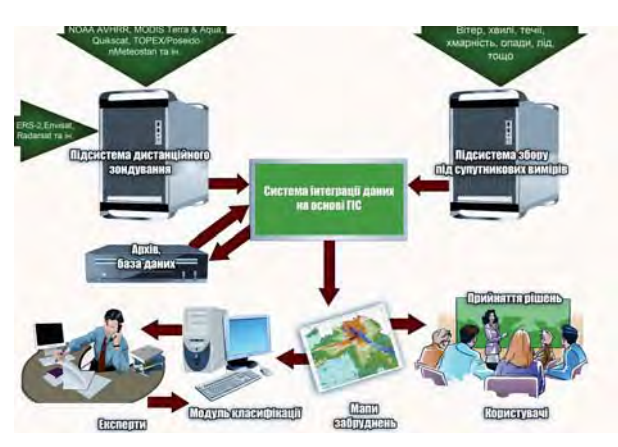

Рис. 1. Функціональна схема системи моніторингу атмосферного повітря

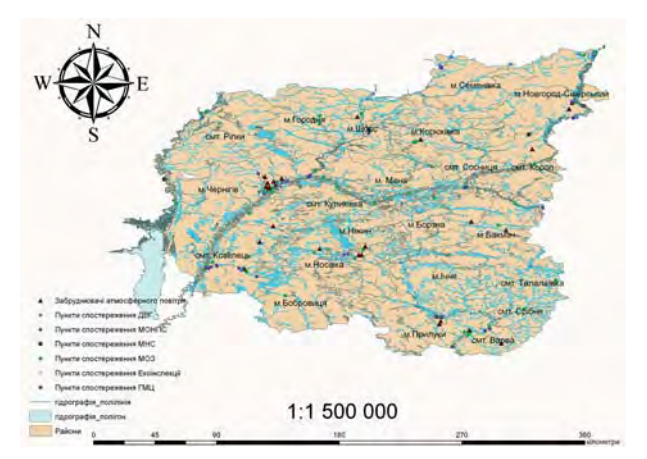

Рис. 3. Картосхема основних забруднювачів атмосферного повітря і місце розташування галузевих постів спостереження в Чернігівській області

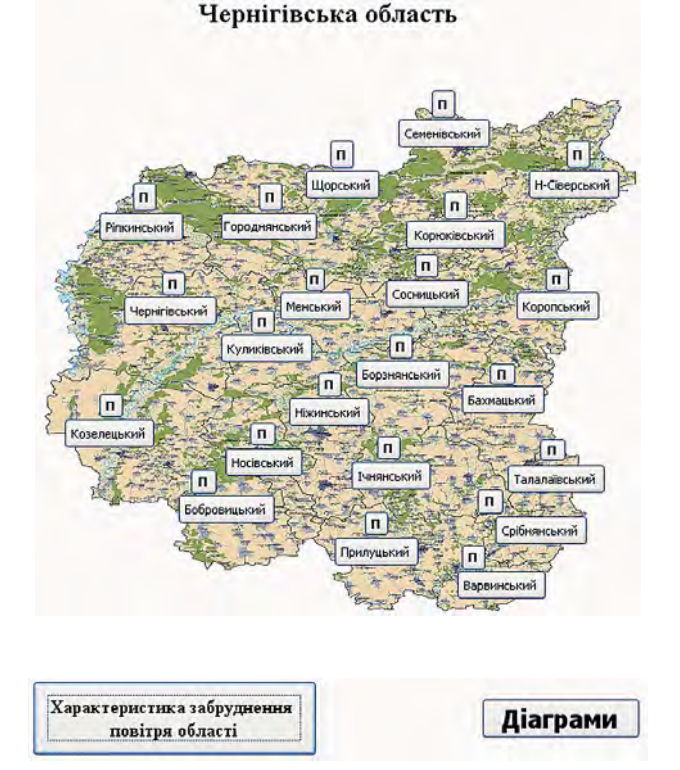

Рис. 5. Вікно вибору адміністративних районів

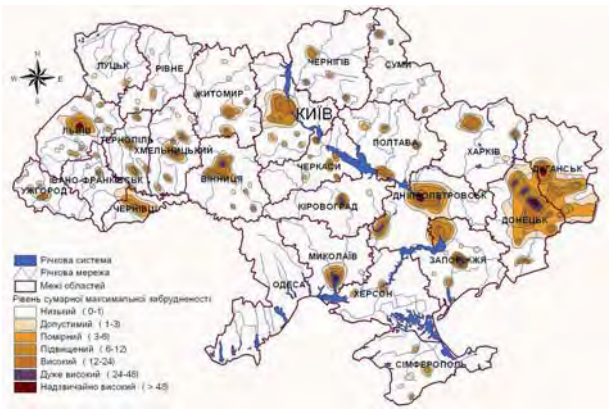

Рис. 2. Картограма забрудненості атмосферного повітря в Україні

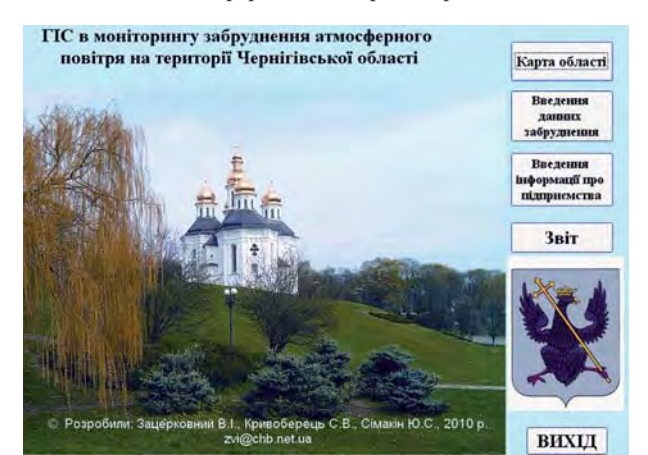

Рис. 4. Головне вікно системи моніторингу забруднення атмосферного повітря Чернігівської області

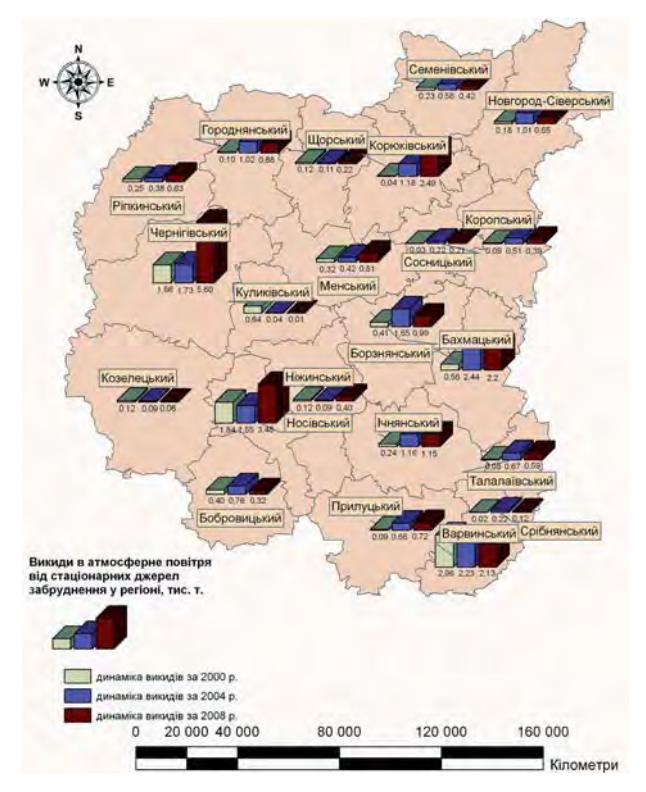

Рис. 6. Картограма забруднення атмосферного повітря Чернігівської області з діаграмами розподілу показника забруднення за джерелами викидів

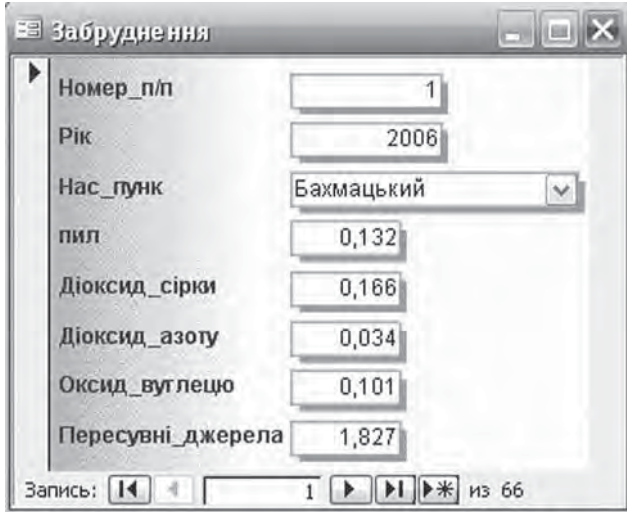

Рис. 7. Вікно відображення забруднення повітря

Сьогодні до переліку регіонів з найменшим техногенним навантаженням умовно можна віднести Вінницьку, Волинську, Житомирську, Закарпатську, Рівненську, Тернопільську, Херсонську, Хмельницьку  $\mathbf{i}$ Чернівецьку області. Із загальної кількості шкідливих викидів у атмосферне повітря на ці області припадає лише 4,9 %.

Антропогенний тиск на природне середовище призводить до порушення природного стану атмосфери, природних вод і ландшафтів, флори і фауни. У кожного регіону свої екологічні проблеми, не є винятком Чернігівська область, яка порівняно з іншими областями України має порівняно помірне забруднення атмосфери, однак на фоні наслідків аварії на Чорнобильській АЕС дослідження динаміки будь-яких екологічних змін, що відбуваються в екології регіону, є надзвичайно актуальним.

Чернігівської Територія області становить 31,9 тис. км<sup>2</sup> (5,3 % від. усієї території країни); населення - 1281 тис. ос. (2,6 відсотка від усього населення), а його щільність – 36 ос. на км<sup>2</sup>, тобто у 2,1 раза менше ніж у середньому по країні. Стан довкілля оцінюють неоднозначно: просторові переваги і перспективність розвитку природних комплексів, здатність до самоочищення поєднуються зі значним антропогенним тиском на нього. Внаслідок техногенного забруднення втрачено 15 % території області, придатної для рекреації. У сховищах організованого складування накопичено 1919,2 тис. т. промислових токсичних відходів. У атмосферу викинуто 86,8 тис. т. шкідливих речовин, з них від стаціонарних джерел 23 %, від пересувних - 77 %. Автори змоделювали картосхему основних забруднювачів атмосферного повітря і місце розташування галузевих постів спостереження (рис. 3).

За даними обласної санітарно-епідеміологічної станції спостереження за станом атмосферного повітря ведеться на маршрутних постах та в районі впливу промпідприємств - забруднювачів атмосфери в містах Чернігові, Ніжині, Прилуках та 17 районах на 52 маршрутних постах та 49 підфакельних за 15 інгредієнтами (пилом, діоксидом сірки, діоксидом азоту, оксидом вуглецю, фенолом, формальдегідом, сірчаною кислотою, динілом, толуолом, аміаком, свинцем, ацетоном, ксилолом).

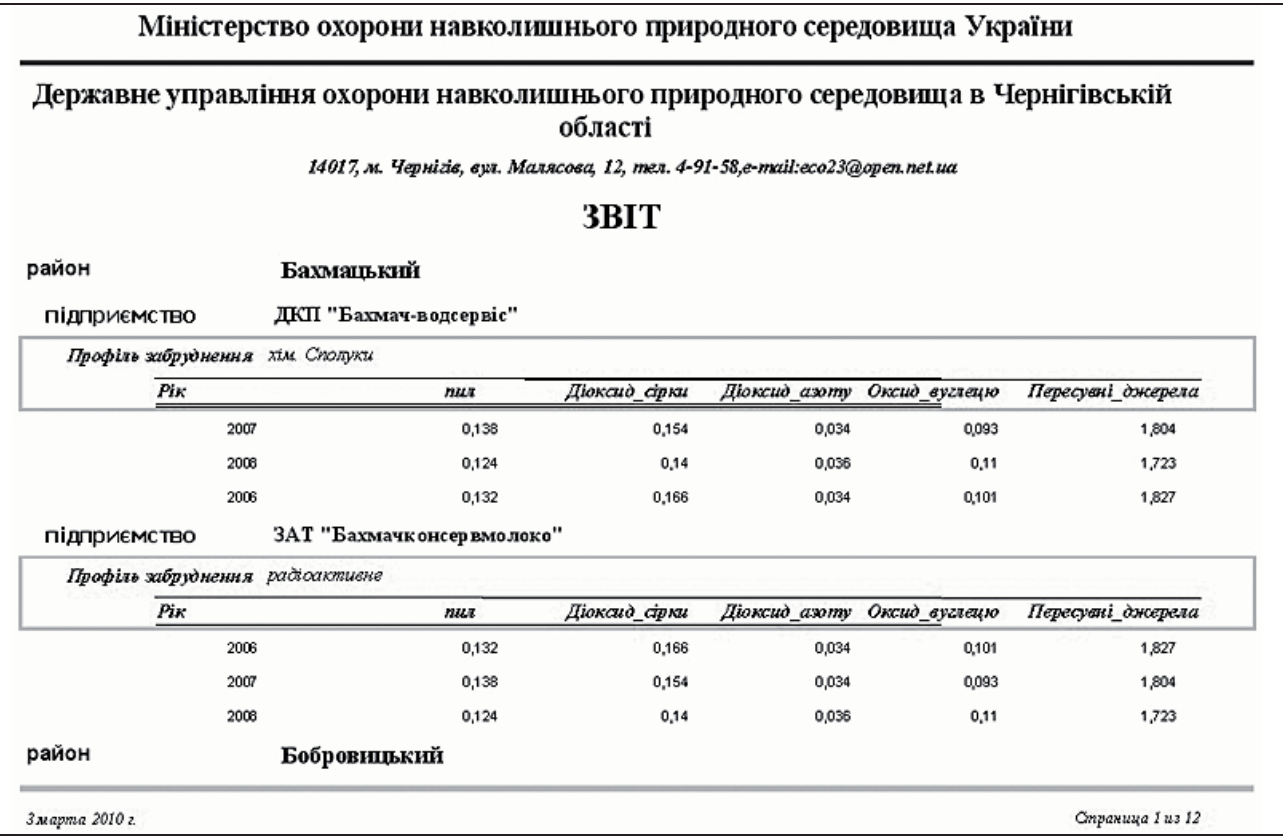

Рис. 8. Звіт щодо викидів у атмосферне повітря підприємств Чернігівської області

Середньорічні концентрації основних домішок у 2008 р. дорівнювали: діоксиду азоту - 2,0 ГДК, діоксид сірки - 0,5 ГДК, пилу - 0,1 ГДК. Середньорічні концентрації діоксиду азоту протягом року коливались в межах 1,7-2,7 ГДК, найбільша концентрація відзначена у січні. Максимальна з разових концентрацій діоксиду азоту перевищувала відповідну ГДК у 3,2 раза у січні. Повторюваність випадків перевищення максимально разової ГДК з діоксиду азоту дорівнювала у місті 47 %. Загальний рівень забруднення повітря в місті був нижчим від середнього по мережі спостережень гідрометслужби України. За індексом забруднення атмосфери (ІЗА) його оцінювали як низький. Середньорічний вміст важких металів та бенз(а)пірену був значно нижчим за відповідні граничнодопустимі концентрації. За 2008 р. здійснено 2479 досліджень проб забруднювальних речовин в атмосферному повітрі. Перевищення ГДК зафіксовано в 110 пробах (4,4 %). З 2004 проб, відібраних у міських поселеннях, перевищення ГДК виявлено в 99 пробах (4,9 %). З 475 проб сільських поселень перевищення ГДК виявлено в 11 пробах (2,3 %) [6].

Аналіз вищенаведених матеріалів свідчить, що Чернігівську область можна віднести до групи областей, які характеризуються нерівномірним антропогенним навантаженням.

Шоб розробити ефективну систему моніторингу атмосферного повітря Чернігівської області, треба встановити основні характеристики забруднення, що слугують причиною найсерйозніших або найпоширеніших хвороб, що виникають у частини населення. Автори розробили систему моніторингу забруднення атмосферного повітря на території Чернігівської області. Елементи інтерфейсу системи моніторингу подано на рис. 4-8.

На особливу увагу заслуговують питання, пов'язані з виявленням линаміки забрулнення та хімічного складу забруднювальних речовин. Автори розробили картограму забруднення атмосферного повітря Чернігівської області з ліаграмами розполілу показника забруднення за джерелами викидів (рис. 6).

Розробляючи і впроваджуючи моніторинг атмосферного повітря з застосуванням ГІТ, автори зіштовхнулися з низкою проблем, які можна структурувати на чотири групи: методологічного і методичного плану: пов'язані з організаційно-управлінським аспектом: ресурсного забезпечення; пов'язані з інформаційним забезпеченням.

#### *<u>Rисновки*</u>

Під час моніторингу атмосферного повітря в Чернігівській області, як і у всій Україні, дублюються роботи, що призводить до істотного здорожчання розробок і експлуатації систем. Відомча роз'єднаність утруднює обмін інформацією і доступ до неї, що надзвичайно ускладнює інформаційне забезпечення діяльності осіб, які приймають рішення. В Україні існує розгалужена система нормативно-правових актів, які охоплюють питання охорони довкілля, однак існує і проблема їх взаємоузгодженості та забезпечення контролю за виконанням.

Застосування ГІС в моніторингу атмосферного повітря надає змогу оцінювати реальний стан забруднення атмосферного повітря.

Автори роботи дослідили динаміку забруднення атмосферного повітря у Чернігівській області, розро-

били та впровадили в практичну діяльність Державного управління охорони навколишнього природного середовища в Чернігівській області реляційну базу даних забруднювачів атмосферного повітря.

Ця робота зорієнтована на вирішення проблеми моніторингу атмосферного повітря від стаціонарних і пересувних джерел забруднення. Виконане дослідження має науково-пошуковий характер, тому рекомендації та критичні пропозиції будуть враховані нами в подальших розробках.

#### Література

- 1. Громадське лобіювання першочергових рішень влади для підвищення ефективності екологічної політики. - К.: ВЕГО "МАМА-86", 2007. - 180 с.
- 2. Грановська Л.М. Раціональне природокористування в зоні еколого-економічного ризику / Л.М. Грановська. -Херсон: Видавництво ХДУ, 2007. - 372 с.
- 3. Запольський А.К. Основи екології / А.К. Запольський, А.І. Салюк. - К.: Вища школа, 2004. -384 с.
- 4. Техніко-економічна доповідь по формуванню національної інфраструктури геопросторових даних (УкрНІГД) Шифр НДІ 10.0411. Договір № 1-14/1040/31/2. – К.: НДІГК, 2005. – 112 с.
- 5. Бурачек В.Г. Основи ГІС / В.Г. Бурачек, В.І. Зацерковний. - Чернігів, ЧДІЕУ, 2009. - 187 с.
- 6. Доповідь про стан навколишнього природного середовища в Чернігівській області за 2008 рік: (стат. щорічник). - Чернігів: ДУОНПС, 2008. - 258 с.

## Концепція застосування геоінформаційних технологій у моніторингу повітря Чернігівської області

В. Зацерковний, С. Кривоберець, Ю. Сімакін

Розглянуто проблеми створення системи моніторингу атмосферного повітря з використанням геоінформаційних технологій (ГІТ). На основі аналізу зроблено висновки та визначено головні проблеми, пов'язані з упровадженням ГІТ в сучасні системи моніторингу атмосферного повітря.

#### Концепция использования геоинформационных технологий в мониторинге воздуха Черниговской области

В. Зацерковный, С. Кривоберец, Ю. Симакин

Рассмотрены проблемы создания системы мониторинга атмосферного воздуха (АВ) с использованием геоинформационных технологий (ГИТ). На основе анализа авторами сделаны выводы и определены главные проблемы, стоящие на пути внедрения ГИТ в современные системы мониторинга атмосферного воздуха.

#### The concept of use of geoinformation technologies for monitoring air of the Chernigov area V. Zatserkovniy, S. Kryvoberets, Y. Simakin

In the article the problems of creation of the system of monitoring of atmospheric air (AA) are considered with the use of geoinformation technologies (GIT). On the basis of analysis, authors are do conclusions and main problems, costing on the way of introduction GIT in the modern systems of monitoring of atmospheric air, are certain.